# Chapter 12

# How to create views

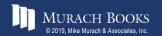

# **Objectives**

#### Applied

1. Create and use views, including read-only and updatable views.

#### Knowledge

- 1. Describe a view.
- 2. Describe the benefits of using views.
- 3. Given a view, determine whether it is updatable.
- 4. Describe the effect of the WITH CHECK OPTION clause on an updatable view.

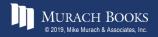

### **A CREATE VIEW statement**

CREATE VIEW vendors\_min AS SELECT vendor\_name, vendor\_state, vendor\_phone FROM vendors

#### The virtual table that's represented by the view

|   | vendor_name                   | vendor_state | vendor_phone   |
|---|-------------------------------|--------------|----------------|
| • | US Postal Service             | WI           | (800) 555-1205 |
|   | National Information Data Ctr | DC           | (301) 555-8950 |
|   | Register of Copyrights        | DC           | NULL           |
|   | Jobtrak                       | CA           | (800) 555-8725 |
|   | Newbrige Book Clubs           | NJ           | (800) 555-9980 |

(122 rows)

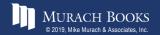

### A SELECT statement that uses the view

SELECT \* FROM vendors\_min WHERE vendor\_state = 'CA' ORDER BY vendor name

#### The result set returned by the SELECT statement

|   | vendor_name                    | vendor_state | vendor_phone   |
|---|--------------------------------|--------------|----------------|
| • | Abbey Office Furnishings       | CA           | (559) 555-8300 |
|   | American Express               | CA           | (800) 555-3344 |
|   | ASC Signs                      | CA           | NULL           |
|   | Aztek Label                    | CA           | (714) 555-9000 |
|   | Bertelsmann Industry Svcs. Inc | CA           | (805) 555-0584 |
|   | BFI Industries                 | CA           | (559) 555-1551 |

(75 rows)

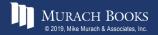

# An UPDATE statement that uses the view to update the base table

```
UPDATE vendors_min
SET vendor_phone = '(800) 555-3941'
WHERE vendor name = 'Register of Copyrights'
```

### A statement that drops the view

```
DROP VIEW vendors min
```

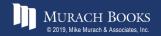

# Some of the benefits provided by views

- Design independence
- Data security
- Simplified queries
- Updatability

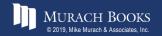

### The syntax of the CREATE VIEW statement

```
CREATE [OR REPLACE] VIEW view_name
  [(column_alias_1[, column_alias_2]...)]
AS
  select_statement
  [WITH CHECK OPTION]
```

#### A view of vendors that have invoices

```
CREATE VIEW vendors_phone_list AS
SELECT vendor_name, vendor_contact_last_name,
vendor_contact_first_name, vendor_phone
FROM vendors
WHERE vendor_id IN
(SELECT DISTINCT vendor_id FROM invoices)
```

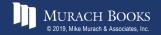

#### A view that uses a join

CREATE OR REPLACE VIEW vendor\_invoices AS SELECT vendor\_name, invoice\_number, invoice\_date, invoice\_total FROM vendors JOIN invoices ON vendors.vendor\_id = invoices.vendor\_id

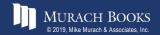

#### A view that uses a LIMIT clause

CREATE OR REPLACE VIEW top5\_invoice\_totals AS SELECT vendor\_id, invoice\_total FROM invoices ORDER BY invoice\_total DESC LIMIT 5

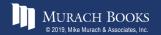

# A view that names all of its columns in the CREATE VIEW clause

```
CREATE OR REPLACE VIEW invoices_outstanding
  (invoice_number, invoice_date, invoice_total,
     balance_due)
AS
  SELECT invoice_number, invoice_date, invoice_total,
     invoice_total - payment_total - credit_total
  FROM invoices
  WHERE invoice_total - payment_total - credit_total > 0
```

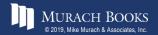

# A view that names just the calculated column in its SELECT clause

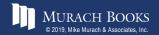

#### A view that summarizes invoices by vendor

CREATE OR REPLACE VIEW invoice\_summary AS SELECT vendor\_name, COUNT(\*) AS invoice\_count, SUM(invoice\_total) AS invoice\_total\_sum FROM vendors JOIN invoices ON vendors.vendor\_id = invoices.vendor\_id GROUP BY vendor name

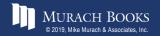

## **Requirements for creating updatable views**

- The select list can't include a DISTINCT clause.
- The select list can't include aggregate functions.
- The SELECT statement can't include a GROUP BY or HAVING clause.
- The view can't include the UNION operator.

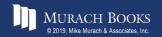

### A CREATE VIEW statement that creates an updatable view

#### An UPDATE statement that uses the view

```
UPDATE balance_due_view
SET credit_total = 300
WHERE invoice number = '9982771'
```

#### The response from the system

(1 row affected)

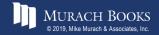

### An UPDATE statement that attempts to use the view to update a calculated column

```
UPDATE balance_due_view
SET balance_due = 0
WHERE invoice number = '9982771'
```

#### The response from the system

Error Code: 1348. Column 'balance due' is not updatable

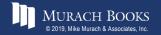

# An updatable view that has a WITH CHECK OPTION clause

```
CREATE OR REPLACE VIEW vendor_payment AS
  SELECT vendor_name, invoice_number, invoice_date,
        payment_date, invoice_total, credit_total,
        payment_total
   FROM vendors JOIN invoices
        ON vendors.vendor_id = invoices.vendor_id
   WHERE invoice_total - payment_total - credit_total >= 0
WITH CHECK OPTION
```

# If you use WITH CHECK OPTION...

• An error will occur if you try to modify a row so it's no longer included in the view.

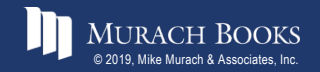

# A SELECT statement that displays a row from the view

SELECT \* FROM vendor\_payment WHERE invoice number = 'P-0608'

#### The result set

|   | vendor_name              | invoice_number | invoice_date | payment_date | invoice_total | credit_total | payment_total |
|---|--------------------------|----------------|--------------|--------------|---------------|--------------|---------------|
| • | Malloy Lithographing Inc | P-0608         | 2018-07-23   | NULL         | 20551.18      | 1200.00      | 0.00          |

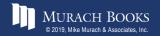

#### An UPDATE statement that updates the view

```
UPDATE vendor_payment
SET payment_total = 400.00,
    payment_date = '2018-08-01'
WHERE invoice number = 'P-0608'
```

#### The response from the system

(1 row affected)

#### The same row data after the update

|   | vendor_name              | invoice_number | invoice_date | payment_date | invoice_total | credit_total | payment_total |
|---|--------------------------|----------------|--------------|--------------|---------------|--------------|---------------|
| • | Malloy Lithographing Inc | P-0608         | 2018-07-23   | 2018-08-01   | 20551.18      | 1200.00      | 400.00        |

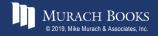

# An UPDATE statement that attempts to update the view

```
UPDATE vendor_payment
SET payment_total = 30000.00,
    payment_date = '2018-08-01'
WHERE invoice number = 'P-0608';
```

#### The response from the system

Error Code: 1369. CHECK OPTION failed 'ap.vendor payment'

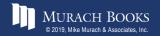

#### A statement that creates an updatable view

CREATE OR REPLACE VIEW ibm\_invoices AS SELECT invoice\_number, invoice\_date, invoice\_total FROM invoices WHERE vendor\_id = 34

#### The contents of the view

|   | invoice_number | invoice_date | invoice_total |
|---|----------------|--------------|---------------|
| • | QP58872        | 2018-05-07   | 116.54        |
|   | Q545443        | 2018-06-09   | 1083.58       |

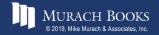

# An INSERT statement that fails due to columns that don't have values

```
INSERT INTO ibm_invoices
  (invoice_number, invoice_date, invoice_total)
VALUES
  ('RA23988', '2018-07-31', 417.34)
```

#### The response from the system

Error Code: 1423. Field of view 'ap.ibm\_invoices' underlying table doesn't have a default value

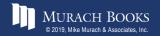

# A DELETE statement that fails due to a foreign key constraint

```
DELETE FROM ibm_invoices
WHERE invoice number = 'Q545443'
```

#### The response from the system

Error Code: 1451. Cannot delete or update a parent row: a
foreign key constraint fails ('ap'.'invoice\_line\_items',
CONSTRAINT 'line\_items\_fk\_invoices' FOREIGN KEY
('invoice id') REFERENCES 'invoices' ('invoice id'))

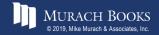

#### **Two DELETE statements that succeed**

DELETE FROM ibm\_invoices WHERE invoice number = 'Q545443';

### The response from the system

```
(1 row affected)
```

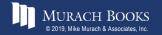

#### A statement that creates a view

CREATE VIEW vendors\_sw AS SELECT \* FROM vendors WHERE vendor state IN ('CA','AZ','NV','NM')

# A statement that replaces the view with a new view

CREATE OR REPLACE VIEW vendors\_sw AS SELECT \* FROM vendors WHERE vendor\_state IN ('CA','AZ','NV','NM','UT','CO')

### A statement that drops the view

DROP VIEW vendors sw

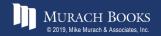

Murach's MySQL 3rd Edition